## **Poll unit detection bookmarklet**

04/04/2024 1:58 pm EDT

The bookmarklet below can be used to search a webpage for the presence of the poll unit.

Drag and drop the link below into your browser's bookmarks tab.

*Please disable any adblockers you use, then reload the page before attempting to detect the poll unit.*

While visiting another web page, select the bookmark, and it will run a search for the poll unit code.

An alert will pop up indicating whether it was found or not. Following the alert, you will be navigated to the instance of the poll unit with a dashed blue border (see image below).

## Widget Detection [Bookmarklet](http://support.civicscience.com/)

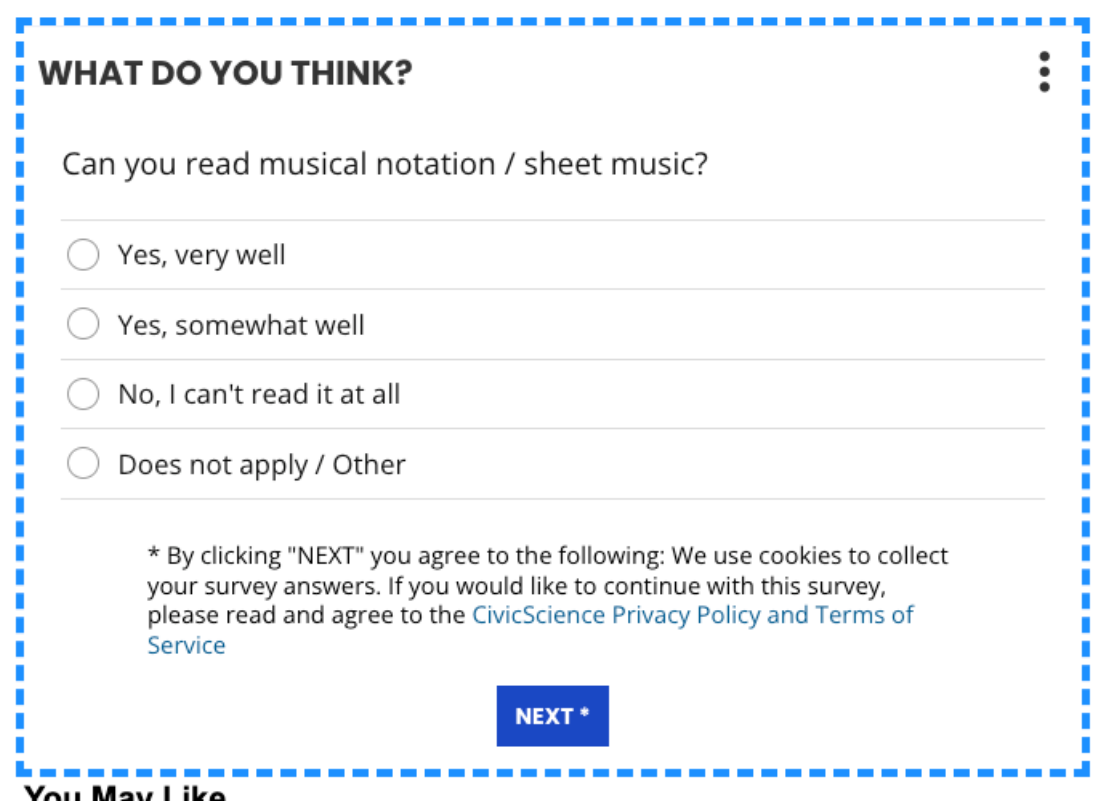

Due to the same-origin policy, if the poll unit is held within an iframe, it will not be found.